## freifunk68725166bfd3 / v2017.1.3+3.1.0

- Wizard
- Erweiterte Einstellungen
- Info
- Remotezugriff
- Privates WLAN
- WLAN
- Netzwerk
- Automatische Updates
- Firmware aktualisieren

## **WAN-Verbindung**

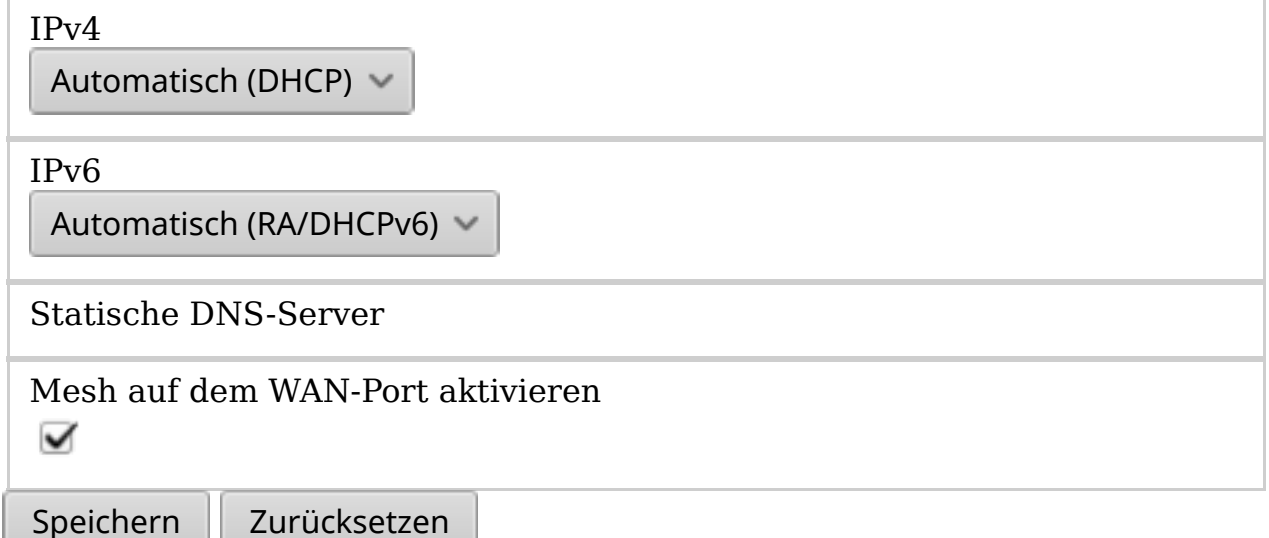